## **FAQs (Google Pay)**

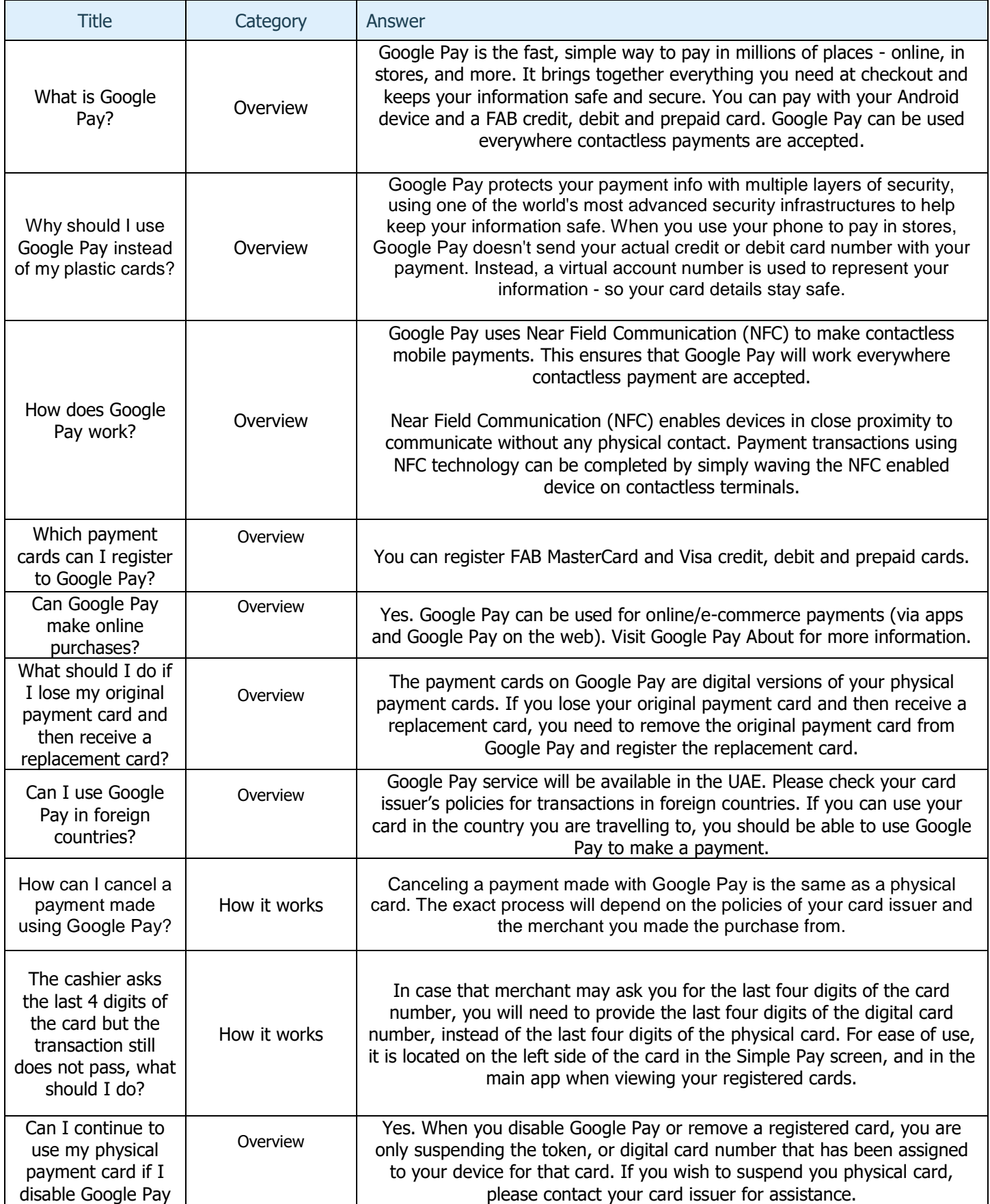

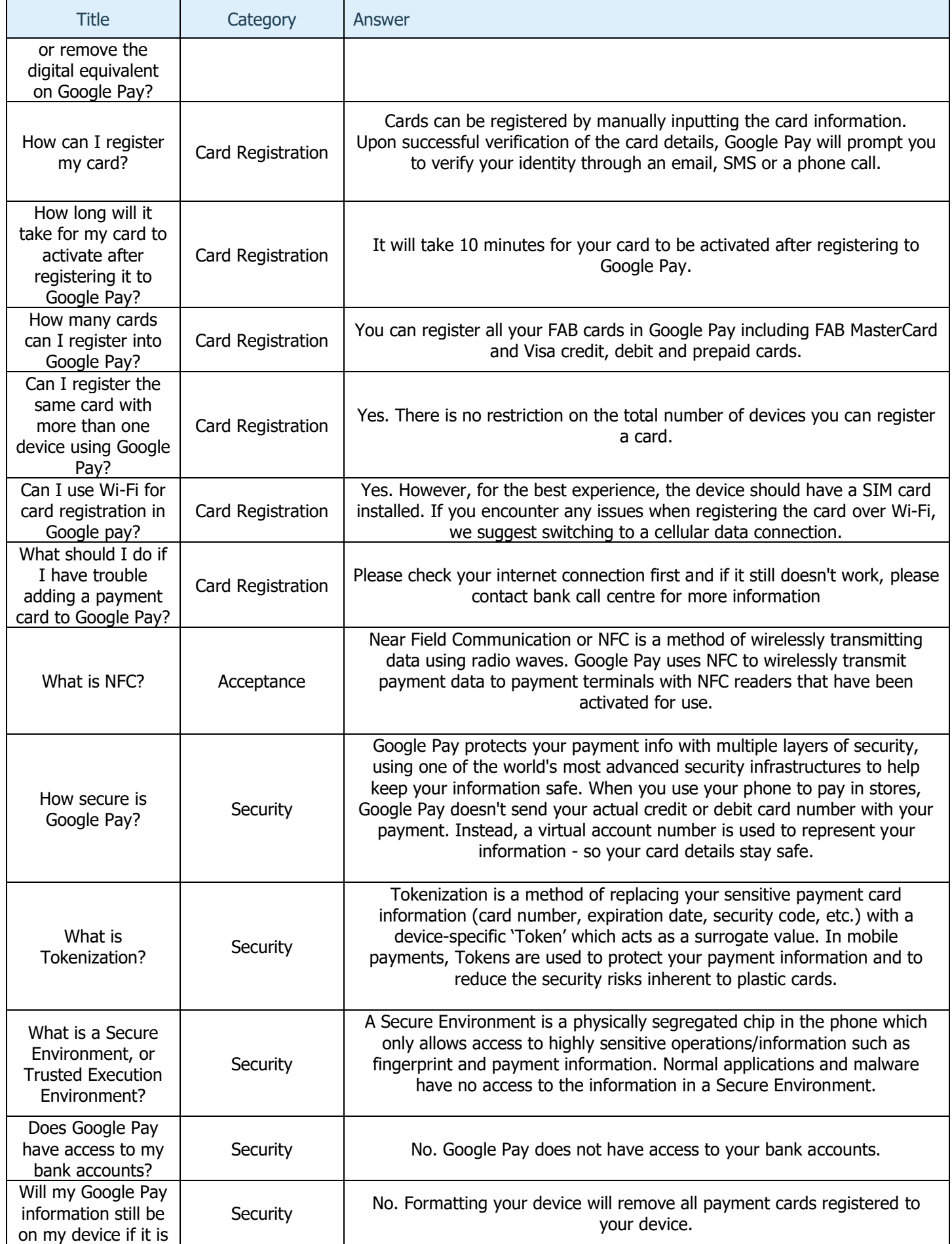

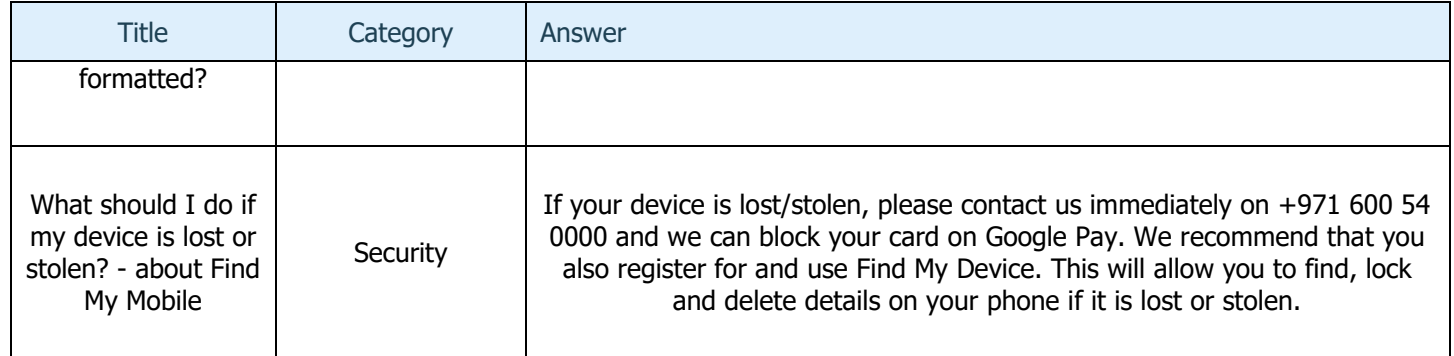